## WELCOME!

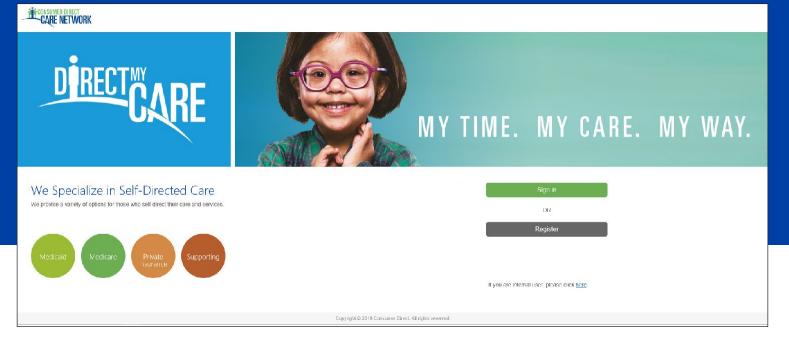

The Consumer Direct Care Network Portal, or CDCN Portal, allows Service Facilitators and External Case Managers to see a participant's service activity and an overview of participant authorizations. They can see when services were performed and how funds/units have been used over time.

Agencies can control which participants service facilitators and external case managers can see in the Portal by managing caseloads.

This guide is about creating case loads, assigning participants and service facilitators to case loads, and managing case load membership.

#### Note on Terminology:

Portal roles may be abbreviated in this guide as: ECM, External Case Manager SF, Service Facilitator EOR, Employer of Record

#### Contents

| My Dashboard                       | Page 2  |
|------------------------------------|---------|
| Adding a Case Load                 | Page 3  |
| Editing a Case Load                | Page 5  |
| My Participant Dashboard           | Page 6  |
| Participant Details                | Page 7  |
| Service Facilitators               | Page 10 |
| Reports, Summaries, Authorizations | Page 11 |
| Shift Summary                      | Page 12 |
| Authorizations Dashboard           | Page 13 |
| Summary Report                     | Page 14 |
| Detail Report                      | Page 15 |

## **My Dashboard**

Case loads can be managed upon logging in to the Portal. My Dashboard shows a list of current case loads, the ability to add or delete case loads, and access to information about participants and service facilitators.

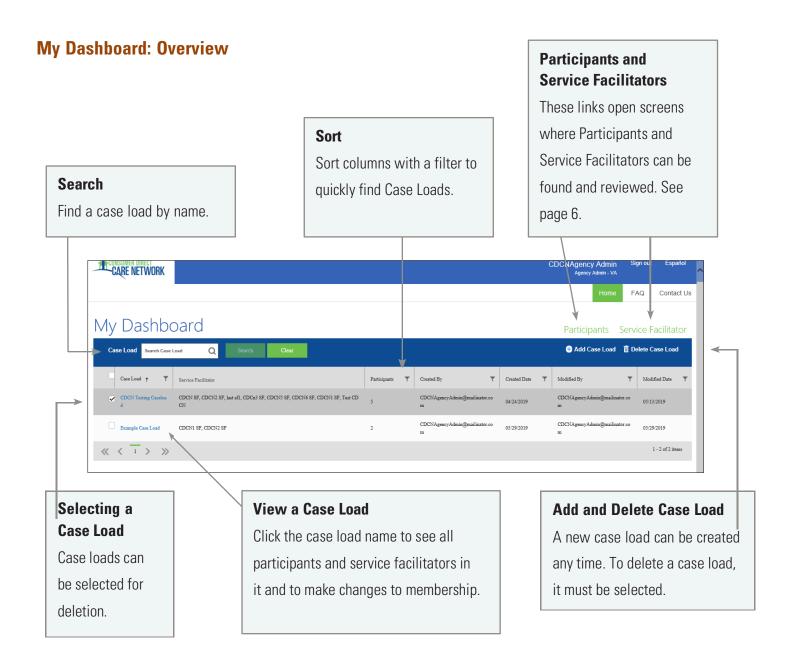

## Adding a Case Load

See also Editing a Case Load, on page 5.

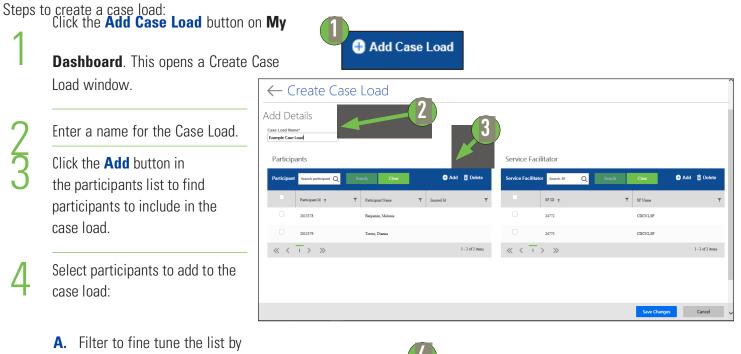

- Name or Insured ID (Medicaid ID).
- **B.** Checkmark the participant to add.
- **C.** Repeat A & B for all participants to be added to the case load.
- D. Click the Save button.

The next step is to choose and add service facilitators to the case load. This step is on the next page.

| Paticipan | ts                |                         | ×                   |
|-----------|-------------------|-------------------------|---------------------|
|           | Participant Id ↑  | Participant Name        | ▼ Insured Id ▼      |
|           | 2013378           | Benjamin, Melonie       |                     |
|           | 2013379           | Torres, Dianna          | A                   |
|           | 2013380           | Yates, Leo              |                     |
|           | 2013381           | Arnold, Shelia          |                     |
|           | 2013382           | Wyatt, Tamera           |                     |
| ~ ~       | 1 2 3 4 5 6 7 8 9 | 10 <b>&gt; &gt;&gt;</b> | 1 - 5 of 7395 items |
|           |                   |                         | Save Cancel         |

## Creating a Case Load, cont.

- Click the **Add** button in the service facilitators list. This shows a list of service facilitators.
- 6

Select service facilitators:

- A. Filter to fine tune the list by Name or SF ID.
- **B.** Checkmark the service facilitator to add.
- C. Repeat A & B for all service facilitators to be added to the case load.
- D. Click the Save button.
- After participants and service facilitators have been added to the case load, click **Save Changes**.

A reminder pops up that it is your responsibility to make sure the users (service facilitators) are allowed to see Protected Health Information.

Click **OK** if you wish to continue with changes made.

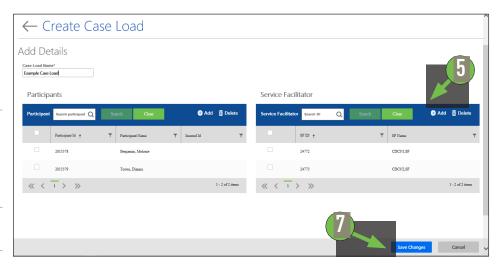

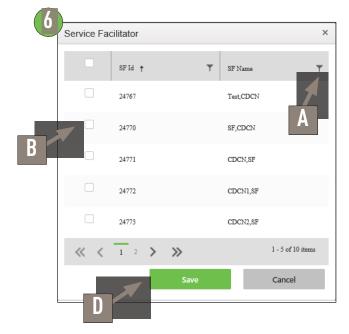

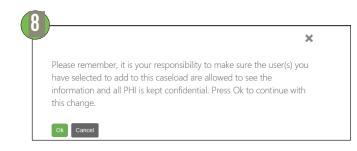

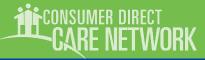

## **Editing a Case Load**

You can add or remove people to a current case load. You can also delete an entire case load.

To make changes to a case load, first find the Case Load from My Dashboard. Filter and sort can speed things up.

|   | CARE NETWORK                      |                                                                          |                       |                                    |                  | CDCNAgency Admin S<br>Agency Admin - VA | iign out Español | ^ |
|---|-----------------------------------|--------------------------------------------------------------------------|-----------------------|------------------------------------|------------------|-----------------------------------------|------------------|---|
|   |                                   |                                                                          |                       |                                    |                  | Home F                                  | AQ Contact Us    |   |
|   | My Dashboar                       | rd                                                                       |                       |                                    |                  | Participants Serv                       | vice Facilitator |   |
|   | Case Load Search Case Load        | Q Search Clear                                                           |                       |                                    |                  | 🕀 Add Case Load 🛛 🛅 🛛                   | Delete Case Load |   |
|   | Case Load                         | e Facilitator                                                            | Participants <b>T</b> | Created By                         | Created Date 🔻 🔻 | Modified By                             | Modified Date 🔻  |   |
|   | CDCN Testing Caseloa CDCN<br>d CN | NSF, CDCN2 SF, last afl, CDCn3 SF, CDCN5 SF, CDCN6 SF, CDCN1 SF, Test CD | 5                     | CDCNAgencyAdmin@mailinator.co<br>m | 04/24/2019       | CDCNAgencyAdmin@mailinator.co<br>m      | 05/13/2019       |   |
| B | Example Case Load CDCN            | NI SF, CDCN2 SF                                                          | 2                     | CDCNAgencyAdmin@mailinator.co<br>m | 05/29/2019       | CDCNAgencyAdmin@mailinator.co<br>m      | 05/29/2019       |   |
|   | « < <sup>1</sup> > »              |                                                                          |                       |                                    |                  |                                         | 1 - 2 of 2 items |   |
|   |                                   |                                                                          |                       |                                    |                  |                                         |                  |   |

#### To Delete a Case Load:

In the My Dashboard window, checkmark the case load you wish to delete. Then click the Delete Case Load button <sup>(A).</sup>

#### To Add Participants or Service Facilitators to a Case Load:

In the My Dashboard window, click the name of the case load <sup>(B)</sup> you wish to change. Then add people using the steps on pages 3 & 4. click **Save Changes** when done.

## To Remove Participants or Service Facilitators to a Case Load:

In the My Dashboard window, click the name of the case load from the My Dashboard window<sup>(B)</sup>. This opens the case load. Checkmark the participant(s) to remove and click **Delete** <sup>(C)</sup>. Checkmark the service facilitator(s) to remove and click **Delete** <sup>(D)</sup>.

#### Then click Save Changes.

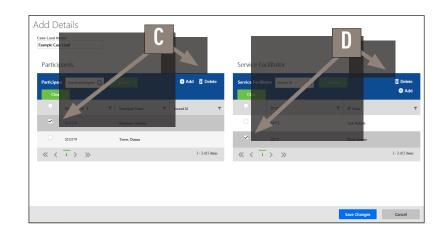

Show items with value that

## **My Participant Dashboard**

Information about participants can be seen by clicking the Participants link from the Portal home (My Dashboard).

**Filter** 

Filtering lets you fine

#### My Participant Dashboard: Overview

This dashboard contains information about participants. Once a participant is chosen, you can see additional details about them. This includes the employees who work with them, the employer of record, and spending/utilization reports.

|                                     |                                 | tune results from the                               | Contains 🔻               |
|-------------------------------------|---------------------------------|-----------------------------------------------------|--------------------------|
| Search                              | Sort<br>You can sort any        | Participant list, such as looking for a participant | The Clear                |
| Find a participant by name CDCN ID. | column by clicking its title.   | by their Insured ID<br>( <b>Medicaid ID</b> ).      |                          |
| My Participan                       |                                 |                                                     |                          |
| Search Participant ID/Name (        | Q Search Clear                  |                                                     |                          |
| Participant Id ↑ 🛛 🝸                | Participant <b>T</b> Insured Id | T Case Load                                         | Service Facilitator      |
| 2013378                             | Benjamin, Melonie               | Example Case Load                                   | CDCN1,SF, CDCN2,SF       |
| 2013379                             | Torres, Dianna                  | Example Case Load                                   | CDCN1,SF, CDCN2,SF       |
| 2013386                             | Kirk, Simone                    | Ţ                                                   | Î                        |
| 2013387                             | Hayes, Lucinda                  |                                                     |                          |
|                                     | 7 8 9 10 > >>                   |                                                     | 1 - 10 of 7400 items     |
| 1                                   |                                 |                                                     |                          |
| See More Results                    | View Participant D              | etails Case Load                                    | and Service Facilitators |
| Navigate back and forward           | Click the participant's         | name Clicking thes                                  | se shows details about a |

through results here.

Click the participant's name to view their information.

Uncking these shows details about a case load or service facilitator.

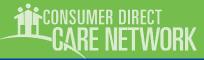

## **Participant Details**

#### **Participant Details: Overview**

|                                | _      |                            |                          | поте                                  |                                                                     |
|--------------------------------|--------|----------------------------|--------------------------|---------------------------------------|---------------------------------------------------------------------|
| nce a Participant is chosen f  | rom I  | My Participant             |                          | Start over.                           | · · · · · · · · · · · · · · · · · · ·                               |
| ashboard, you'll see inform    | ation  | about them,                |                          |                                       | Home FAQ Contact Us                                                 |
| cluding Demographics and C     | Conta  | ct Data. You will          |                          |                                       | Shift Summary Authorization Reports -                               |
| lso see a list of employees, a | and ca | an open their              |                          | Patient Pay Report<br>Service Summary |                                                                     |
| nift details and rates of pay. |        |                            |                          | ks to Key<br>ormation                 | Service Details                                                     |
|                                |        |                            |                          |                                       |                                                                     |
| he upper right area of the w   | vindov | w leads to key             |                          | scriptions                            |                                                                     |
| formation like Authorization   | ons,   | Reports, and               | sta                      | rt on page 11.                        |                                                                     |
| hift Summaries.                |        |                            |                          |                                       |                                                                     |
|                                |        |                            |                          |                                       | Home FAQ Contact Us                                                 |
| General Information            |        | ← Participant D            | etails                   |                                       | Shift Summary Authorization Reports +                               |
| Such as name, CDCN ID,         |        | General Information        |                          |                                       |                                                                     |
| Birthdate, Insured ID.         |        | Name<br>Henry, Karim       | Insured Id<br>test       | Particip<br>201337:                   | -                                                                   |
|                                |        | Birth Date<br>Apr 23, 1993 | Social Security N        | umber Agency<br>CDCNA                 |                                                                     |
|                                |        | FIPS Code                  |                          |                                       |                                                                     |
| Demographics                   |        | Demographics and C         | ontact D                 | ata                                   |                                                                     |
| Such as address, phone         |        |                            | Cell Phone<br>2027742691 | Address                               | is 1                                                                |
| number, email address.         |        | Address 2                  | Zip                      | Gender<br>M                           | r                                                                   |
|                                |        | City                       | State                    |                                       |                                                                     |
|                                |        | Employee List              |                          |                                       | Employer of Record List                                             |
| Employee List                  |        |                            | Shift Details            | Rates                                 | Nume †     Y     FEDN     Y     Start Date     Y     End Date     Y |
| A list of Employees who        |        | Ashley, Cliff              | <b>D</b>                 | ă ^                                   | Ayers, Stella 2004643 Jan 04, 2019 Dec 31, 2078                     |
| perform services for the       |        | Shelia Arroyo              |                          | 1 - 2 of 2 items                      | , « < 1 > » 1-1 of Lines                                            |
| participant. Click their       |        |                            |                          |                                       |                                                                     |
| name to see details.           |        |                            |                          | Copyright © 2016 Cons                 | Employee of Record (EOR) List                                       |
| Shift Details and Pay          | l      |                            |                          | 000000 0 2010 0000                    | A historical list of EORs known by                                  |
| Rate are available             |        |                            |                          |                                       | Consumer Direct. Click their name                                   |
| (see page 5).                  |        |                            |                          |                                       | for EOR details (page 6).                                           |
|                                |        |                            |                          |                                       |                                                                     |

## Participant Details, Employee Info

#### **Information about Employees**

At the bottom of each participant's detail page is a list of employees. Clicking their name shows information about the employee.

# Employee List Name T Shift Details Rates Ashley, Cliff A I I I Shelia Arroyo I C I B <</td> I > >

#### **Employee Details (A)**

This includes details such as Hire Date, Date of Birth, and Address.

| -CONSUMER DIRECT<br>-CARE NETWORK |                         |                                            |
|-----------------------------------|-------------------------|--------------------------------------------|
| ← Employe                         | e Details               |                                            |
| General Informatio                | on                      |                                            |
| Name                              | Employee ID             | Date of Birth                              |
| Ashley, Cliff                     | 201045100               | Apr 01, 1970                               |
| Social Security Number            | Hire Date               |                                            |
| 262413310                         | Jun 01, 2007            |                                            |
| Demographics and                  | d Contact Data          |                                            |
| Email ID                          | Cellphone<br>7572331413 | Address 1<br>408 South Rocky Old Boulevard |
| Address 2                         | Zip<br>23456            |                                            |
| City                              |                         |                                            |

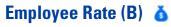

Shows the Employee's pay rates by Service Code.

| - |              |         |         |      | 1.1      |               |   |              |      |   |
|---|--------------|---------|---------|------|----------|---------------|---|--------------|------|---|
| 1 | Customer E   | Employe | ee Rate | )    |          |               |   |              |      | × |
|   | Participant  | Henry,  | Karim   |      | Employee | Ashley, Cliff |   |              |      |   |
| H | Service Code | t       | T       | Rate | т        | Start Date    | T | End Date     | T    |   |
|   | 85126        |         |         | 9.22 |          | 12/01/2018    |   | 12/31/2078   |      |   |
|   | 85150        |         |         | 9.22 |          | 12/01/2018    |   | 12/31/2078   |      |   |
| H | « <          | 1 >     | >>>     |      |          |               |   | 1 - 2 of 2 i | tems |   |
| 1 |              |         |         |      |          |               |   |              |      |   |

#### Shift Summary (C) 📑

Shifts performed by the employee for the participant are listed one by one. Each includes both the date and time of service. Change the date range to view past shifts (up to a 30-day span).

| Participant Na | ıme: Liv | ingston, Ava | Emplo | yee Name:   | Мсса   | II, Graciela |   |        |   |              |   |              |   |           |   |            |   |           |   |                    |     |
|----------------|----------|--------------|-------|-------------|--------|--------------|---|--------|---|--------------|---|--------------|---|-----------|---|------------|---|-----------|---|--------------------|-----|
| Start Date     | 04/29/2  | 019 🛗        | End   | Date 05/2   | 9/2019 | Ê            | S | Search |   | Clear        |   |              |   |           |   |            |   |           |   |                    |     |
| Service Code   | Ŧ        | Service Date | Ŧ     | Time In     | Ŧ      | Time Out     | T | Hours  | T | Check Number | T | Check Amount | T | Paid Date | T | Source     | Ŧ | Status    | T | Transaction ID     | Ŧ   |
| S5126          |          | 05/01/2019   |       | 8:00:00 AM  |        | 9:00:00 AM   |   | 1.0    |   | N/A          |   | \$0.00       |   |           |   | Web Portal |   | Submitted |   | TCN2019144SHF00004 | 5 ^ |
| 85126          |          | 05/18/2019   |       | 2:00:00 PM  |        | 3:00:00 PM   |   | 1.0    |   | N/A          |   | \$0.00       |   |           |   | Web Portal |   | Saved     |   | TCN2019144SHF00005 | 0   |
| 85126          |          | 05/23/2019   |       | 12:00:00 Až | M      | 12:15:00 AM  |   | 0.25   |   | N/A          |   | \$0.00       |   |           |   | Web Portal |   | Saved     |   | TCN2019144SHF00007 | 0   |
| 85126          |          | 05/24/2019   |       | 4:00:00 AM  | [      | 5:00:00 AM   |   | 1.0    |   | N/A          |   | \$0.00       |   |           |   | Web Portal |   | Saved     |   | TCN2019144SHF00008 | 0   |

## Participant Details, Employer Info

#### Information about Employers

At the bottom of each participant's detail page is a list of employers of record. Click the employer's name to see more information about them.

| E | Employer of Record List |   |         |   |              |   |              |                  |  |  |
|---|-------------------------|---|---------|---|--------------|---|--------------|------------------|--|--|
|   | Name 🕇                  | T | FEIN    | T | Start Date   | T | End Date     | T                |  |  |
|   | Ayers , Stella          |   | 2004643 |   | Jan 04, 2019 |   | Dec 31, 2078 | < >              |  |  |
|   | « < 1                   | > | >>      |   |              |   | :            | l - l of l items |  |  |
|   |                         |   |         |   |              |   |              |                  |  |  |
|   |                         |   |         |   |              |   |              |                  |  |  |

#### **Employer Details**

Employer Details shows more about the employer, such as address, name, Employer ID and FEIN Number.

| CARE NETWORK           |                                     |                                                        |
|------------------------|-------------------------------------|--------------------------------------------------------|
|                        | yer Details                         |                                                        |
| General Inform         | nation                              |                                                        |
| Name<br>Ayers , Stella | Employee ID<br>2004643              |                                                        |
| FEIN<br>2004643        | Social Security Number<br>335167207 |                                                        |
| Demographic            | s and Contact Data                  |                                                        |
| Email ID               | Cell Phone<br>5408488028            | Address 1<br>629 South White Old Boulevard             |
| Address 2              | ZIP<br>24450                        |                                                        |
| City<br>LEXINGTON      | State<br>Virginia                   |                                                        |
|                        |                                     | Copyright @ 2016 Consumer Direct. All rights reserved. |

## **Service Facilitators**

*Click the* **Service Facilitators** *link from the Portal home (My Dashboard) to see more information about them. Or click the service facilitator's name in the My Participant Dashboard.* 

#### **Service Facilitators**

The Service Facilitators screen lists all service facilitators, the case loads they belong to, and how many participants the SF can see in the Portal. Note that you can filter and sort some columns just like in My Dashboard.

|                                                                   | Service Facili                | Service Facilitators                                                       |                    |  |  |  |  |  |  |  |  |  |
|-------------------------------------------------------------------|-------------------------------|----------------------------------------------------------------------------|--------------------|--|--|--|--|--|--|--|--|--|
| Service Facilitator<br>See more about the<br>service facilitator. | Service Facilitator Search Se | rvice Facilitator Q Search Clear                                           |                    |  |  |  |  |  |  |  |  |  |
|                                                                   | Service Facilitators 🕇 🦷      | Case Loads                                                                 | Participants Count |  |  |  |  |  |  |  |  |  |
|                                                                   | CDCN,SF                       | CDCN Testing Caseload ,testuat ,tets ,test ,testuat1234                    | 16                 |  |  |  |  |  |  |  |  |  |
|                                                                   | CDCN1,SF                      | CDCN Testing Caseload ,testuat ,tets ,test ,testuat1234 ,Example Case Load | 18                 |  |  |  |  |  |  |  |  |  |
| Case Loads                                                        | CDCN2,SF                      | CDCN Testing Caseload ,Example Case Load                                   | 7                  |  |  |  |  |  |  |  |  |  |
| Open a Case Load for                                              | CDCn3,SF                      | CDCN Testing Caseload                                                      | 5                  |  |  |  |  |  |  |  |  |  |
| editing.                                                          | CDCN5,SF                      | Testing Caseload ,CDCN Testing Caseload ,testfinaltest                     | 15                 |  |  |  |  |  |  |  |  |  |
|                                                                   | « < <u>1</u> 2 > »            |                                                                            | 1 - 5 of 10 items  |  |  |  |  |  |  |  |  |  |
|                                                                   |                               |                                                                            |                    |  |  |  |  |  |  |  |  |  |

#### **Service Facilitator Details**

The Service Facilitator Details screen shows General Information, Demographics, and Contact Data about the service facilitator.

This includes email address, phone number, and address, if known.

### ← Service Facilitator Details

#### General Information

| Name<br>Cameron,Steve             | Agency<br>TestAgency |                                     |
|-----------------------------------|----------------------|-------------------------------------|
| Demographics and Co               | ontact Data          |                                     |
| Email ID<br>SFCDCM@mailinator.com | Cell Phone           | Address 1<br>608 East Fabien Street |
| Address 2                         | Zip<br>23320         |                                     |
| City<br>CHESAPEAKE                | State<br>Virginia    |                                     |

## **Reports, Summaries, and Authorizations**

This section covers information that can be found from the top right corner of the Participant Detail screen.

#### **Shift Summary:**

Shows services performed for a participant by date and time. It starts with shifts from the past 30-days, but any date range up to 30-days can be chosen.

#### **Authorization**

Lists all authorizations and agreements by service code. Displays units/funds available and utilized.

#### **Service Summary**

An overview of each authorized service, units/funds used to date, and remaining units/funds available.

#### **Service Details**

Lists services performed for the Participant in the past month. Includes Service Code, Date of Service, and pay details.

|               | Home        | FAQ | Contact Us                                     |
|---------------|-------------|-----|------------------------------------------------|
| Shift Summary | Authorizati | ion | Reports 🗸                                      |
|               |             | Ser | ent Pay Report<br>vice Summary<br>vice Details |
|               |             |     |                                                |

## **Shift Summary**

Shift Summaries are found by clicking the Shift Summary button in the top right corner of a Participant Detail screen. This opens a Shift Summary screen.

This summary shows all services performed for a participant by Service, Date, and Time. It starts with shifts from the past 30-days, but any date range up to 30-days can be chosen.

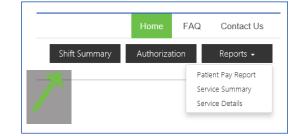

|               | ticipant Name: Living | -             | , v                                        | at a t         | time.                           | ip to 30 (                       | days                   |              |                      |                |            | be filter<br>bific shi        |                        |
|---------------|-----------------------|---------------|--------------------------------------------|----------------|---------------------------------|----------------------------------|------------------------|--------------|----------------------|----------------|------------|-------------------------------|------------------------|
| Fields        | nployee Name          | Employee ID T | Date 05/29/2019<br>Service Code T<br>S5126 | Service Date T | Time In <b>Y</b><br>12:00:00 AM | Time Out <b>T</b><br>12:05:00 AM | Hours <b>Y</b><br>0.08 | Check Number | Check Amou<br>\$0.00 | nt <b>Y</b> Pa | aid Date 🍸 | Source <b>Y</b><br>Web Portal | Status                 |
|               | hodes, Cornell        | 2021514       | \$5126                                     | 05/10/2019     | 12:00:00 AM                     | 12:15:00 AM                      | 0.25                   | N/A          | \$0.00               |                |            | Web Portal                    | Saved                  |
| information,  | hodes, Cornell        | 2021514       | S5126                                      | 05/01/2019     | 8:00:00 AM                      | 9:00:00 AM                       | 1.0                    | N/A          | \$0.00               |                |            | Web Portal                    | Saved                  |
| details about | hodes, Cornell        | 2021514       | 85126                                      | 05/01/2019     | 9:00:00 AM                      | 10:00:00 AM                      | 1.0                    | N/A          | \$0.00               |                |            | Web Portal                    | Saved                  |
|               | iccall, Graciela      | 2035158       | 85126                                      | 05/01/2019     | 8:00:00 AM                      | 9:00:00 AM                       | 1.0                    | N/A          | \$0.00               |                |            | Web Portal                    | Submitted              |
| and nav       |                       | > >>          |                                            |                |                                 |                                  |                        |              |                      |                |            |                               | ><br>1 - 5 of 14 items |

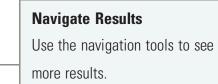

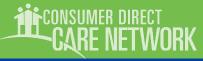

## **Authorizations & Agreements**

Learn more about a participant's authorization(s). Clicking the Authorization button in the top right corner of a Participant Detail screen opens the **Authorizations Dashboard.** 

Click an authorization to open Agreement Details. This shows more information and an overview of unused units/funds by service code.

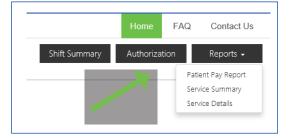

#### **Authorizations Dashboard and Agreement Details**

Authorizations are listed one by one. Each shows the participant's name, provider, and the date range of the authorization. Fields can be filtered to help find authorizations when there are many to choose from. **Tip:** *Filter the Status column to show only active authorizations*.

|                        |          | Author                           | rizatic           | ns Da              | ishbo                  | bard         |         |                     |            |               |          |             |      |             |        |              |       |              |
|------------------------|----------|----------------------------------|-------------------|--------------------|------------------------|--------------|---------|---------------------|------------|---------------|----------|-------------|------|-------------|--------|--------------|-------|--------------|
| Expand an Auth         |          | Search Client                    | ID/Name/Agreement | No.Q Start D       | Date MM/DDA            | mm 🛗         | End Dat | e MM/DD/YYYY        | Ê          | Search        |          | Clear       |      |             |        |              |       |              |
| Click the arrow        |          | > ACN                            | T                 | Agreement No.      | T                      | Client ID    | т       | Client Name         | <b>T</b> : | Date of Birth | T        | Provider    | Ŧ    | Start Date  | T      | End Date     | T     | Status       |
| to show more           |          | ACN201907                        | IAUT000070        | 006863<br>Start D: | ,                      | 2013373      |         | Henry, Karim        |            | 04/23/1993    | A-0      | VADMASNORTH | H    | 04/23/2019  | Status | 04/24/2019   |       | Active       |
| details about the      |          | S5150                            |                   | 04/23/2            |                        |              |         | 4/24/2019           |            |               | Autor    | ZATION NO.  |      |             | Active |              |       |              |
| Authorization.         |          |                                  |                   |                    |                        |              |         |                     |            |               |          |             |      |             |        |              |       |              |
|                        | ,<br>}→> | > ACN2019114                     | AUT000001         |                    |                        | 2013373      | 3       | Henry, Karim        |            | 04/23/1993    |          | VADMASNORTH | ł    |             |        |              |       | Inactive     |
| View Auth Details      |          | ≪ < 1                            | > >>              |                    |                        |              |         |                     |            |               |          |             |      |             |        |              | 1 - 2 | t of 2 items |
| Click the Auth's ACN   |          |                                  |                   | ¥                  |                        |              |         |                     |            |               |          |             |      |             |        |              |       |              |
| to see details about   |          | Agreen                           | nent D            | Details            |                        |              |         |                     |            |               |          |             |      |             |        |              |       |              |
| the Authorization.     |          | Authoriza                        | ition Sur         | nmary              |                        |              |         |                     |            |               |          |             |      |             |        |              | В     | ack          |
|                        | ]        | Client Name<br>Ava Alanna Living | ston              |                    | ient ID<br>20336       |              |         | DOB<br>01/01/1      | .989       |               |          |             |      |             |        |              |       |              |
| Service Summary        |          | Provider<br>VADMASNORTH          |                   |                    | ogram<br>TB            |              |         | Sub Ac<br>FEAM      |            | RICCROS       |          |             |      |             |        |              |       |              |
| Selecting a Service    |          | Agreement No.<br>006866          |                   |                    | iagnosis Code<br>61.03 |              |         | Start D:<br>05/01/2 |            |               |          |             |      |             |        |              |       |              |
| fills in the blue      |          | Status<br>Active                 |                   | Ех                 | tternal Case M         | lanager      |         | End Da<br>12/31/2   |            |               |          |             |      |             |        |              |       |              |
| Service Summary        |          | Service Su                       | ummary            |                    |                        |              |         |                     |            |               |          |             |      |             |        |              |       |              |
| bar. This summarizes   |          | Service S512                     | 6 Budge           | t Amount 50000     | )0 Res                 | erved Amount |         | Remaining           | Amount     | 500000        | Spent A  | mount       |      | Refresh     |        |              |       |              |
| available units/funds. |          | Service/History                  | Description       | Start Date         | End Date               | Authorizatio | 38 BO.  | Status I            | fours      | Bill Units    | Unit Ran | ge Range U  | nits | Budget Amou | int    | Amount Range | P     | M PM         |
|                        | ┝        | 85126                            | Attendant         | 05/01/2019         | 12/31/2019             |              |         | Active 5            | 00000      | 500000        | Daily    | 2040.82     |      | 0           |        |              | N     | ,            |

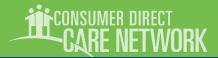

## **Summary Report**

A Participant's Summary Report shows each service within an authorization, the amount of services used to date, and remaining funds/units within each service. Values are provided in units/funds as well as percentages.

| ervice                                |             |         |                      |                                                                                     |                                 |                     |            |        | CARE I                                                                                                    | IETWORK                                                     | Spending Summary as of:<br>2/12/2019                                                                                                    |
|---------------------------------------|-------------|---------|----------------------|-------------------------------------------------------------------------------------|---------------------------------|---------------------|------------|--------|----------------------------------------------------------------------------------------------------|-------------------------------------------------------------|----------------------------------------------------------------------------------------------------|
| ces<br>hin<br>Is as                   |             |         | Ho<br>au<br>pa<br>50 | Time Elap<br>ow much of<br>thorization<br>ssed as a po<br>% means ha<br>rou h the A | the<br>period has<br>ercentage. |                     |            |        | Paters & Barrison & Sources & Sources & Source | Program Coordinator<br>External CM<br>GSIST GER - VA DEPT C | Anne Santan<br>Anne Santan<br>Maria Santan<br>Maria S |
|                                       |             |         |                      |                                                                                     |                                 |                     |            |        | Soliar amounts in the Proce                                                                                                    | sing column include estimat                                 | ed employer cords. To carculate remaining available funds, employ<br>on Constitutes for Junice accesses                                                                                                    |
| Particip<br>201XXX                    | oant Number |         | am Coordina          |                                                                                     | ate                             |                     |            |        |                                                                                                    |                                                             |                                                                                                    |
| <u>Phone</u><br>(434) 55              | 55-4057     | Exter   | nal CM               | 0.1                                                                                 | 170                             |                     | Patient Pa | ay Sub | Report                                                                                                    |                                                             |                                                                                                    |
| A DEPT                                | OF MEDICA   | L ASSIS |                      | EPT OF MEDI                                                                         | CAL ASSIST S                    | ERV -<br>Difference | %E         | lapsed |                                                                                                    | Remain                                                      | ing .                                                                                                    |
| Auth<br>Period                        | 9/5/2018    | 9/3/202 |                      | 38.13%                                                                              | 56.25%                          | 18.12%              | 0 20       | 40     | 60                                                                                                    | 80                                                          | 100                                                                                                    |
| Ser                                   | rvice       | Туре    | Authorized<br>Amount | Used YTD                                                                            | In Process                      | Remaining           |            |        |                                                                                                    |                                                             |                                                                                                    |
| S5126<br>Attendant<br>3/5/2018-9/4/20 | 019         | Hours   | 2,08                 | 920                                                                                 | 40                              | 1,120               |            |        |                                                                                                    | 53.85                                                       |                                                                                                    |
| S5150<br>Respite                      | 2019        | Hours   | 48                   | 480                                                                                 |                                 |                     |            |        |                                                                                                    |                                                             | 0.00                                                                                                    |
|                                       |             |         |                      | 1 400                                                                               | 40                              | 1,120               | 1          |        |                                                                                                    |                                                             |                                                                                                    |
| 9/5/2018-6/30/                        |             | Hours   | 2,56                 | 1,400                                                                               |                                 | .,                  |            |        |                                                                                                    | 43.7                                                        | '5                                                                                                    |
| Totals                                |             | Hours   | 2,56                 | 1,400                                                                               |                                 |                     |            |        |                                                                                                    | 43.7                                                        | /5                                                                                                    |

not yet paid.

Services Services are listed one by one.

during the Auth Period.

authorization and the amount used

Authorizat on at a glance.

## **Detail Report**

The Detail report lists each service performed for a participant in the past 30-days. To keep a running list of services, download it regularly.

**Payroll and Admin Fees** 

These fees are in addition to employee pay.

| Service Details    |            | Employee     | Service<br>Code | Service<br>Date | Pay Period             | Pay Date  | Pay<br>Units | Pay<br>Rate | Pay Total | Payroll<br>Costs | ADMN<br>Fee | Total<br>Spent | Estimate |
|--------------------|------------|--------------|-----------------|-----------------|------------------------|-----------|--------------|-------------|-----------|------------------|-------------|----------------|----------|
| Includes the who,  | <u> </u> . | _ewis, Larry | S5150           | 5/16/2019       | 5/9/2019-<br>5/22/2019 | 5/31/2019 | 6            | \$9.22      | \$55.32   | \$0.00           | \$0.00      | \$61.02        | Yes      |
| what, when, and    |            | .ewis, Larry | S5150           | 5/17/2019       | 5/9/2019-<br>5/22/2019 | 5/31/2019 | 7.5          | \$9.22      | \$69.15   | \$0.00           | \$0.00      | \$76.28        | Yes      |
| how much of each   |            | _ewis, Larry | S5150           | 5/18/2019       | 5/9/2019-<br>5/22/2019 | 5/31/2019 | 9.5          | \$9.22      | \$87.59   | \$0.00           | \$0.00      | \$96.62        | Yes      |
| service delivered. |            |              |                 |                 |                        |           | 23           |             | \$212.06  | \$0.00           | \$0.00      | \$233.91       |          |

| Totals                 |
|------------------------|
| The last line adds up  |
| each pay and financial |
| column.                |
|                        |

#### **Total Spent**

The final amount for all services performed in the past 30-days. It adds together the employee's pay, payroll costs, and administrative fees.

ONSUMER DIRECT